#### **Photoshop 2022 (version 23) crack exe file Free**

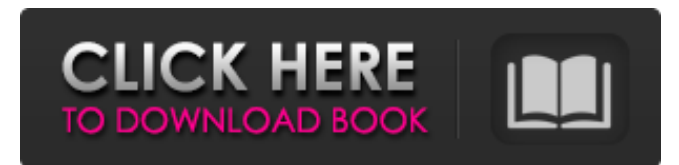

### **Photoshop 2022 (version 23) Crack+ [Win/Mac] [Latest-2022]**

\*\*Figure 5.5:\*\* The top image shows the first step in editing an image: choosing File⇒Open. The next image shows how the \_open dialog box\_ (the File Open dialog box) provides choices for what type of image is opened. In the Save dialog box, users can save their image in different formats for different applications. \*\*Figure 5.6:\*\* Selecting a file to open in Photoshop allows the user to choose what type of file they want to open. From a Photoshop tutorial on making a \_retina display\_, by Frank Czajkowski. Used by permission. Adobe also offers a selection of products called Creative Suite that includes Adobe Photoshop, Adobe Illustrator, Adobe InDesign, Adobe Dreamweaver, Adobe Fireworks, and Adobe Acrobat products. It's hard to find a business that doesn't use a Creative Suite, as most professional designers use the same programs on a daily basis. \* \* \* # Blur your eye There's a key difference between an \_overlay\_ and a \_layer. The distinction between these two editing functions is blurred at times because some people use terms interchangeably. An overlay applies to a type of image. Layers are the means that help you manipulate the parts of the image you select. The advantage of layers is that you can edit all the parts of an image individually. An overlay only edits what you place on top of it. A good example of these two concepts is the selection tool in Photoshop. If you select an area with the selection tool, an overlay is placed on top of it. If you move that overlay or add another overlay, the selection will change in that area. If you place a new overlay over the selected area, the selection will change in that area only. In this way, you can change the basic shape of the original selection but not the shape of an area that was not originally selected. \* \* \* The image editing process starts by selecting a file to open. The first step is to open an image from File, as shown in Figure 5.5. Next, you open the file and choose the type of file you want to open, as shown in Figure 5.6. This process is repeated for each file you want to open in Photoshop. If you want to work on multiple files, you can open a folder and choose Open in Photoshop for each file within that folder. To close the file you just

#### **Photoshop 2022 (version 23) Crack +**

The user interface is organized by toolbox, which is normally accessed by opening the image, and then right-clicking to choose the tool, rather than by opening the various tool preferences at the top of the window. There is no dedicated magnifying glass icon on top of the image. However, you can still enable the Snap to Grid option to magnify the image for more precise actions. A tool is added to the toolbox whenever you open the image. Photoshop Elements has 60+ tools: Adobe Photoshop Elements If you're a beginner, you can start with Adobe Photoshop Elements. Learn how to edit images and add effects in Adobe Photoshop

Elements. Learn how to edit images and add effects in Photoshop Elements Learn how to edit images and add effects in Photoshop Elements Adobe Photoshop is an advanced version of Adobe Photoshop Elements. It is the basis for many graphic design and photo editing software applications. It has far more features than Adobe Photoshop Elements. In a way, this version is similar to Microsoft Office Word. You can import image files directly from a camera, scanning device or memory card. You can open Photoshop using several file formats: JPG, JPG-8, and GIF, and Photoshop supports almost all image editing methods. The Quick Edit workflow in Photoshop is suitable for beginners. If you are familiar with Photoshop, you can use it as the basic tools. Photoshop Elements does not support the following features: Adobe Photoshop: Artboards, layers, layers editing. Action (online and offline). Audio processing (such as audio waveforms, dynamic range adjustment). Filter (including noise removal, blur effect, ripple, Gaussian blur). Smart filters (including Lens Correction). Smart objects (or any function of Smart Objects in

Photoshop). To use Photoshop Elements: Start with elements: Artboards, layers, layers editing. Then get yourself familiar with the features of Photoshop Elements, which is similar to Photoshop, but simpler. Learn how to use the toolbox in Photoshop Elements. Learn how to use the toolbox in Photoshop Elements Learn how to use the toolbox in Photoshop Elements Adobe Photoshop Elements is a simple and powerful way to edit photos and create images for social media, blogging, and the web. You can use this version to edit, create, and share images a681f4349e

## **Photoshop 2022 (version 23) Crack PC/Windows**

Safer Planet: Rising Seas Threaten Small Islands and Landless Communities Posted: 19/08/2016 0 Share this: This year marked the 20th anniversary of the World Summit on Sustainable Development. While the sustainable development goals (SDGs), adopted by world leaders in 2015, provide a solid framework for addressing the many changes facing humanity, a wide range of global issues – economic growth, poverty and inequality, environmental degradation, climate change – remain at risk as a result of the rise in sea levels due to global warming. As temperatures have risen, coastal populations have grown and the risk of storm surges and other extreme events have grown more intense. Rising water levels are also pushing saltwater into freshwater aquifers, threatening water supplies for coastal communities and communities dependent on irrigation that rely on groundwater for their livelihoods. One of the most vulnerable populations are small islands and communities where people live without secure access to land, food, water, shelter or electricity. These islanders have little choice but to live with increasingly extreme storms, rising water levels and sea-level rise. Many communities in the Caribbean and the Pacific are already islands, but there are hundreds of communities in these areas that are only recognized as such by the international community because of the rise in sea levels. The governments of the Caribbean and the Pacific islands have committed to protecting their land and territory to ensure the survival of these landless and landbound communities. It is imperative that the small island and landless communities at risk are prioritized as part of the global effort to combat climate change. "If sea levels continue to rise at the current rate, by 2050 the populations of small islands and coastal areas will see a rise of between 2 and 9 m," said Dr. Andrea Campra, Coastal Area Management officer at WWF-CESAR. "This will cause severe damage to their infrastructure and there will be a significant rise in the risk of extreme weather events." This is already being felt in the Caribbean islands, where agriculture is largely dependent on rainfed crops and livestock. The damage caused by the 5 to 10 centimeter rise in sea levels is already impacting producers. "Drought conditions in December 2015 and again in March of 2016 significantly reduced production in key banana and citrus crop producing areas in the southern Caribbean," said Dr. Campra. "The level of the sea in Barbados has risen by 6 millimetres this year

### **What's New In Photoshop 2022 (version 23)?**

Dynamical instability induced by very high harmonics in a quantum plasma. Using quantum electrodynamics, we investigate the instability of a plasma that consists of an electron and ion component due to the interaction between the two components with the intense ultrashort, terahertz electromagnetic pulses. The electromagnetic wave of frequency omega can induce harmonic generation if plasma response is weaker than the electron ponderomotive force provided that omega2>4Pi2n/m(e)q(e)B(0) or omega2I am already excited to throw together some of the Christmas decorations that I bought during my last trip to the U.K. a couple of weeks ago. After that I'm eager to dive into some of the projects we have coming up in 2013. I'll be posting about them shortly. For now, though, I'm at work on a new personal project. I'm creating a set of illustrated cards for friends and family. The cards feature a mixture of words and phrases from the movies and television shows that I love. Here are some of the ones I've put together so far: And of course, we could be more festive. I've put together a Christmas version of my favorite Super Mario Bros. sprite. Enjoy! Happy Holidays! I hope you have a fantastic holiday season. My new animation course starts this week. I'll be posting lots of tutorials and demonstrations in the course. Click here to check it out. I've also been working on a follow up to my article on the good of cheating. That article has been proven wrong by events. I've created a new story with the same conceit but with a few new twists. You can see it for yourself here. I'm looking forward to watching the reactions of people as they discover that someone can cheat in San Francisco. I'm also

# **System Requirements For Photoshop 2022 (version 23):**

Operating System: Windows 7 or later (XP support is no longer included with Service Pack 3) CPU: 2.3 GHz or faster Memory: 2 GB RAM Graphics: DirectX 10 compatible video card with a resolution of at least 1024 x 768 and a Shader Model 3.0 capable video card DirectX: Version 10 Other: Service Pack 3 or later (available from You can download the SENSIT

Related links:

<http://www.giffa.ru/who/adobe-photoshop-cc-2019-version-20-serial-number-and-product-key-crack-download-2/> [https://www.bsc.es/system/files/webform/cv\\_employment/photoshop-2021-version-2251.pdf](https://www.bsc.es/system/files/webform/cv_employment/photoshop-2021-version-2251.pdf) <https://trabal.mx/2022/06/adobe-photoshop-2021-version-22-crack-mega-activation-for-windows/> <https://terpmarecurtu.wixsite.com/trapertanle/post/photoshop-cc-2018-key-generator-32-64bit-march-2022> <http://www.giffa.ru/who/photoshop-2021-version-22-5-lifetime-activation-code/> [https://booktiques.eu/wp-content/uploads/2022/07/Adobe\\_Photoshop\\_CC\\_2015\\_version\\_17.pdf](https://booktiques.eu/wp-content/uploads/2022/07/Adobe_Photoshop_CC_2015_version_17.pdf) <https://clowder-house.org/wp-content/uploads/2022/06/mariuai.pdf>

<https://www.portalvivienda.cl/wp-content/uploads/2022/06/luyzatt.pdf>

[https://arteshantalnails.com/2022/06/30/photoshop-2021-version-22-2-crack-activation-code-with-license-key-free-for](https://arteshantalnails.com/2022/06/30/photoshop-2021-version-22-2-crack-activation-code-with-license-key-free-for-windows/)[windows/](https://arteshantalnails.com/2022/06/30/photoshop-2021-version-22-2-crack-activation-code-with-license-key-free-for-windows/)

<https://ayusya.in/photoshop-2021-version-22-2/>

<https://www.dreessen.info/highlights/adobe-photoshop-cc-2018-crack-activation-code>

<https://natepute.com/advert/photoshop-2021-version-22-1-0-keygen-exe-2/>

[https://www.christymannauthor.com/wp-content/uploads/2022/06/Adobe\\_Photoshop\\_2021\\_Version\\_222.pdf](https://www.christymannauthor.com/wp-content/uploads/2022/06/Adobe_Photoshop_2021_Version_222.pdf) <http://buyzionpark.com/?p=22572>

<https://www.sedaguzellikmerkezi.com/adobe-photoshop-cc-2018-version-19-serial-key-free-mac-win-latest/>

<https://celebsgotnews.com/photoshop-2022-version-23-keygen-exe-with-license-key-free-for-pc/>

[http://www.momshuddle.com/upload/files/2022/06/AvBiEsSRBYZoGhz9wZRt\\_30\\_0d876021b6c05086e6ff0475361551b5\\_fil](http://www.momshuddle.com/upload/files/2022/06/AvBiEsSRBYZoGhz9wZRt_30_0d876021b6c05086e6ff0475361551b5_file.pdf) [e.pdf](http://www.momshuddle.com/upload/files/2022/06/AvBiEsSRBYZoGhz9wZRt_30_0d876021b6c05086e6ff0475361551b5_file.pdf)

<https://olioscuteri.it/wp-content/uploads/2022/06/branvene.pdf>

<https://ajkersebok.com/wp-content/uploads/2022/07/carrdar.pdf>

<https://www.realvalueproducts.com/sites/realvalueproducts.com/files/webform/davulee668.pdf>